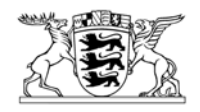

# Baden-Württemberg

MINISTERIUM FÜR UMWELT, NATURSCHUTZ UND VERKEHR

Ministerium für Umwelt, Naturschutz und Verkehr Baden-Württemberg Postfach 103439 · 70029 Stuttgart

per E-Mail an den Städtetag Baden-Württemberg [Post@Staedtetag-BW.de](mailto:Post@Staedtetag-BW.de)

Gemeindetag Baden-Württemberg [Zentrale@Gemeindetag-BW.de](mailto:Zentrale@Gemeindetag-BW.de)

Landkreistag Baden-Württemberg [Posteingang@Landkreistag-BW.de](mailto:Posteingang@Landkreistag-BW.de)

Stuttgart, 04.03.2011 Name Martin Pozybill Durchwahl 0711 231-3623 E-Mail Martin.Pozybill@UVM.BWL.de Aktenzeichen 62-3960.11/193 (Bitte bei Antwort angeben!)

nachrichtlich: (mit Anlage)

per E-Mail an die Abteilungen 4 der Regierungspräsidien **Stuttgart** Karlsruhe Freiburg **Tübingen** 

Regierungspräsidium Tübingen Landesstelle für Straßentechnik

### **Verkehrsmonitoring für Kommunen in Baden-Württemberg**

Anlage

Merkblatt "Verkehrsmonitoring für Kommunen in Baden-Württemberg" Stand 1. März 2011

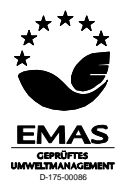

Das "Verkehrsmonitoring" wurde mit Schreiben vom 19.10.2009 (Az.: 62-3960.11/ 200) durch das damalige Innenministerium landesweit in Baden-Württemberg eingeführt. Es ersetzt die bisherige manuelle Straßenverkehrszählung im 5-Jahres-Abstand durch automatische, kontinuierliche Verkehrszählungen an wechselnden Standorten in Baden-Württemberg.

Mit dem "Verkehrsmonitoring" wird eine landesweite Plattform zur Verfügung gestellt, auf der jährlich aktualisierte Verkehrsstatistikdaten abgerufen, sowie eigene Verkehrszählungen zeitnah ausgewertet und dargestellt werden können. Allgemeine Informationen zum Verkehrsmonitoring können auf der **Internetseite** der Landesstelle für Straßentechnik (LST) unter der Adresse: [http://www.svz-bw.de](http://www.svz-bw.de/) aufgerufen werden. Die Ergebnisdaten jeder Einzelzählung stehen auf der **Intranetseite** der LST unter [http://www.sbv.bwl.de/ref-95-strassenverkehrszentrale-baden](http://www.sbv.bwl.de/ref-95-strassenverkehrszentrale-baden-wuerttemberg/strassenverkehrszaehlungen/verkehrsmonitoring.html)[wuerttemberg/strassenverkehrszaehlungen/verkehrsmonitoring.html](http://www.sbv.bwl.de/ref-95-strassenverkehrszentrale-baden-wuerttemberg/strassenverkehrszaehlungen/verkehrsmonitoring.html) bereit.

Die Stadt- und Landkreise Baden-Württembergs nehmen am Verkehrsmonitoring seit dem Jahr 2010 mit automatischen Verkehrszählgeräten teil.

Kommunen können am Verkehrsmonitoring ebenfalls teilnehmen, indem sie entweder eigene Verkehrszählgeräte erwerben und für die Zählungen verwenden. Alternativ können sie die Zählungen gegen Kostenersatz durch einen Stadt- oder Landkreis vornehmen lassen. Nähere Informationen zur Teilnahme einer Kommune am Verkehrsmonitoring sind in dem als Anlage beigefügten Merkblatt beschrieben.

Dieses Schreiben wird mit der Anlage in die Regelwerksliste der Landesstelle für Straßentechnik, Sachgebiet 07 "Straßenverkehrstechnik und Straßenausstattung" im Teilgebiet 6 "Straßenverkehrszählungen" eingestellt.

gez. Klaus Arnold

### **Merkblatt Verkehrsmonitoring für Kommunen in Baden-Württemberg**

Stand: 1. März 2011

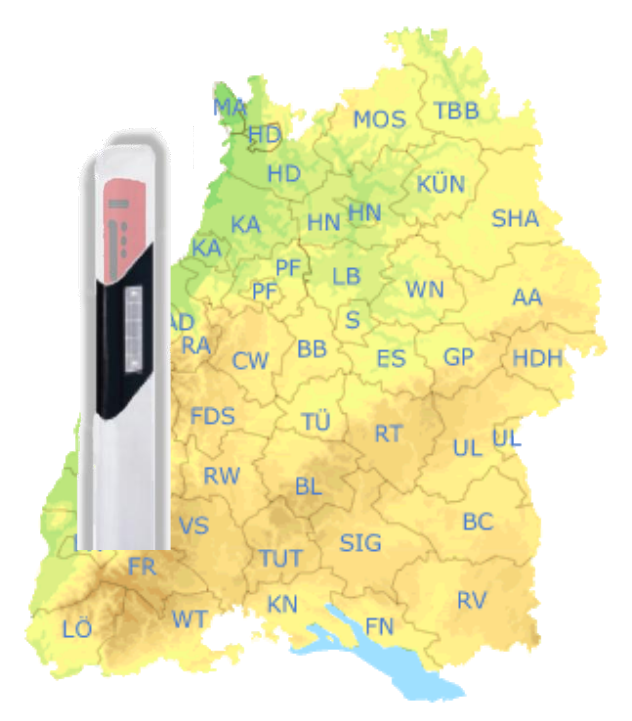

Das "Verkehrsmonitoring" ist vom Land Baden-Württemberg initiiert worden. Das Verkehrsmonitoring ersetzt in Baden-Württemberg die bisherige manuelle Straßenverkehrszählung im 5- Jahres-Abstand durch automatische, kontinuierliche Verkehrszählungen an wechselnden Standorten in Baden-Württemberg.

Mit dem "Verkehrsmonitoring" wird eine landesweite Plattform zur Verfügung gestellt, auf der jährlich aktualisierte Verkehrsstatistikdaten abgerufen werden können sowie eigene Verkehrszählungen zeitnah ausgewertet und dargestellt werden können.

Die Stadt- und Landkreise Baden-Württembergs nehmen am Verkehrsmonitoring seit 2010 teil. Bei den Stadt- und Landkreisen sind automatische Verkehrszählgeräte für das Verkehrsmonitoring vorhanden.

Kommunen können am Verkehrsmonitoring teilnehmen, indem sie entweder eigene Verkehrszählgeräte erwerben und einsetzen oder die Zählungen durch die Stadt- und Landkreise vornehmen lassen.

Die Voraussetzungen dazu sowie die Rahmenbedingungen für die Kommunen sowie die Stadt- und Landkreise werden im Folgenden erläutert.

Informationen zum Verkehrsmonitoring erhalten Sie:

- im Intranet der Straßenbauverwaltung (SBV)
- bei der Landesstelle für Straßentechnik (LST), Referat 95 und im Internet [\(http://www.svz-bw.de\)](http://www.svz-bw.de/)
- beim Ministerium für Umwelt, Naturschutz und Verkehr (UVM) Baden-Württemberg, Abteilung 6.

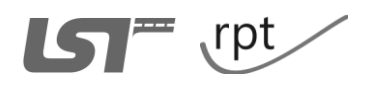

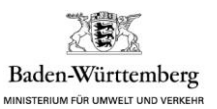

# **Was ist "Verkehrsmonitoring"?**

Verkehrsmonitoring bezeichnet ein vom Land Baden-Württemberg bereitgestelltes System zur Verarbeitung, Auswertung und Bereitstellung von Zähldaten automatischer Verkehrszählungen. Die Nutzung dieses Systems ist – unter bestimmten Voraussetzungen – auch für Kommunen möglich.

Wesentliche Voraussetzung zur Teilnahme an diesem System ist, dass die in den folgenden Punkten detaillierten Anforderungen bezüglich der Zählstellen, der Zähldaten – und damit auch der Zählgeräte – sowie an das Datenformat eingehalten werden.

Das Land Baden-Württemberg stellt einen Datenserver bereit, auf den – vorzugsweise über den Zählgerätehersteller – Zähldaten als Rohdaten übertragen werden können. Wenn diese Daten dem abgestimmten Verkehrsmonitoring-Datenformat genügen, werden sie ausgewertet und auf den durchschnittlichen täglichen Verkehr (DTV) hochgerechnet.

Es werden bereitgestellt:

- Rohdaten der Zählungen als Textdatei
- Auswertungen

An Auswertungen werden maximal bereitgestellt:

- Stundenwerte nach Fahrzeugklassen
- Tageswerte nach Fahrzeugklassen
- Tagesganglinie der Verkehrsbelastung nach Fahrzeugklassen (tabellarisch und graphisch)
- Geschwindigkeiten (Mittelwert,  $v_{85}$ ,  $v_{15}$ ,  $v_{min}$ ,  $v_{max}$ ) und ggf. Überschreitungshäufigkeit der v<sub>zul</sub> nach Fahrzeugklassen
- Hochrechnung auf DTV mit
	- **DTV**<sub>W</sub>, DTV<sub>U</sub>, DTV<sub>S</sub> für Kfz und SV
	- SV (absolut / prozentual)
	- **Faktoren (Freitag, Sonntag, Ferien)**

Derzeit werden bei den Auswertungen 4 Fahrzeugklassen unterschieden:

- Motorisierte Zweiräder
- Pkw / LfW
- Pkw mit Anhänger / Lkw / Bus
- Lkw mit Anhänger / Sattelzüge

Die Rohdaten und die Auswertungen, inklusive einer vorläufigen Hochrechnung, auf den DTV werden zeitnah (Ziel: 1 Woche nach Abschluss der Zählungen) veröffentlicht. Die endgültige Hochrechnung auf den DTV für jede Zählstelle erfolgt jeweils im ersten Quartal des Folgejahres.

Die Rohdaten und die Auswertungen werden im Intranet der Straßenbauverwaltung veröffentlicht. Die Daten können von jedem SBV-Intranetnutzer uneingeschränkt eingesehen werden.

Der lesende Zugriff auf das SBV-Intranet ist über das Kommunale Verwaltungsnetz möglich. Für die Herstellung dieses Zugangs ist die Kommune selber verantwortlich.

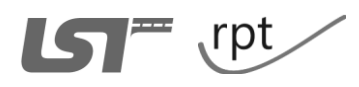

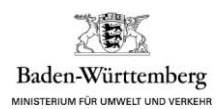

### Wer trägt die Kosten des "Verkehrsmonitorings"?

Das Land Baden-Württemberg übernimmt die Kosten für das Auswertesystem "Verkehrsmonitoring", wenn die in Anhang 1) – 4) aufgeführten Anforderungen eingehalten werden. In diesem Fall wird mit der betreffenden Kommune ein Vertrag geschlossen.

Das Land Baden-Württemberg übernimmt nicht die Kosten der Anschaffung oder des Betriebs von Zählgeräten für Kommunen.

Wird die Dienstleistung des Verkehrsmonitorings in einer wertschöpfenden Dienstleistung für einen Dritten, z.B. durch die Stadt- und Landkreise für eine Kommune erbracht, so wird das Land Baden-Württemberg voraussichtlich von diesen Stadt- und Landkreisen für die Nutzung des Systems "Verkehrsmonitoring", das heißt die Bereitstellung des Datenservers, die Auswertungen und die Ergebnisbereitstellung, ein Nutzungsentgelt in noch festzulegender Höhe verlangen. In diesem Fall wird mit dem betreffenden Stadt- bzw. Landkreis ein Nutzungsvertrag geschlossen.

### **Ansprechpartner**

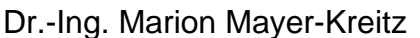

Dr.-Ing. Roland Bettermann

Regierungspräsidium Tübingen Abteilung 9, Landesstelle für Straßentechnik Straßenverkehrszentrale BW

[mailto: marion.mayer-kreitz@rpt.bwl.de](mailto:marion.mayer-kreitz@rpt.bwl.de) Tel.: +49 711 8910-144

mailto: roland.bettermann@rpt.bwl.de Tel.: +49 711 8910-140

Fax: +49 711 8910-109 <www.rp-tuebingen.de> mailto: [poststelle@rpt.bwl.de](mailto:poststelle@rpt.bwl.de)

# **Anhang:**

- Anhang 1) Anforderungen an Zählstellen
- Anhang 2) Anforderungen an Zähldaten
- Anhang 3) Anforderungen an Zählgeräte und Zählqualität
- Anhang 4) Beschreibung des abgestimmten Verkehrsmonitoring-Datenformats
- Anhang 5) Gerätehersteller

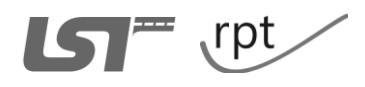

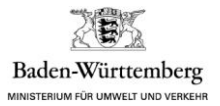

### **Anhang 1: Anforderungen an Zählstellen**

- a) Es werden nur Zählstellen in das Verkehrsmonitoring einbezogen, die auf dem klassifizierten Straßennetz oder auf Gemeindeverbindungsstraßen in Baden-Württemberg liegen.
- b) Verkehrszählungen für das Verkehrsmonitoring sind mit jeweils mindestens 1 Woche Dauer durchzuführen. Der Beginn der Zählungen sollte an einem Dienstag, Mittwoch oder Donnerstag liegen, um das Wochenende vollständig zu erfassen.
- c) Die Zählstellen sind mit der Zählstellendokumentationssoftware ZEUS zu dokumentieren.
- d) Jede Zählstelle ist anhand der Checkliste in ZEUS auf ihre Eignung als Verkehrsmonitoring-Zählstelle erfolgreich zu prüfen.

### **Anmerkungen:**

- Es können mit dem derzeitigen Stand der Technik (mobile Seitenradargeräte) nur einbahnig zweistreifige Strecken erfasst werden. Der Einsatz anderer Zählgeräte ist möglich. Voraussetzung für die Auswertung der erhobenen Daten ist, dass sie dem abgestimmten Verkehrsmonitoring-Datenformat (s. Anhang 4) entsprechen.
- ZEUS: Dieses Programm zur Zählstellenerfassung, Dokumentation und Visualisierung wurde für handelsübliche Subnotebooks entwickelt. In Kombination mit einer GPS-Erfassung über USB kann eine direkte Übernahme der im Feld gemessenen Standortkoordinaten in die interne Datenbank erfolgen. Zählstellendokumentationskoffer des Landes sind bei den Landratsämtern vorhanden und können dort ausgeliehen werden.
- In der ZEUS-Checkliste zur Eignungsprüfung einer Verkehrsmonitoring-Zählstelle werden untersucht:
	- Eignung im Streckenabschnitt (möglichst geringe Neigung, keine Kurvigkeit)
	- Eignung am Gerätestandort (möglichst kein Rückstau, keine Überholvorgänge, …)
	- Eignung im Messbereich (keine fehlerverursachenden Reflexionen durch Schutzeinrichtungen, Schilder oder parkende Fahrzeuge).

Sind alle Kriterien der Checkliste erfüllt, ist grundsätzlich ein geeigneter Zählstandort für das Verkehrsmonitoring ermittelt. Ein ausreichender Netzempfang für die Übertragung der Zähldaten mittels Mobilfunk wird angestrebt, ist aber nicht zwingend erforderlich.

 Die Auswertung ist nur für Standorte sinnvoll, die im klassifizierten Straßennetz oder auf Gemeindeverbindungsstraßen liegen. Eine Hochrechnung auf den DTV ist für alle anderen Straßen nicht möglich.

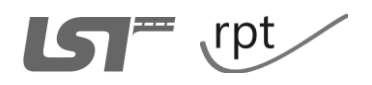

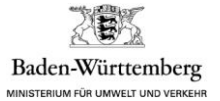

### **Anhang 2: Anforderungen an Zähldaten**

- a) Die Zähldaten müssen eine hinreichende Qualität besitzen. Diese ist gewährleistet, wenn die Zählungen mittels Zählgeräten vorgenommen werden, die den in Anhang 3 genannten Anforderungen genügen.
- b) Die auf den Datenserver übermittelten Rohdaten der Zählung müssen dem abgestimmten Verkehrsmonitoring-Datenformat (s. Anhang 4) entsprechen.
- c) Firmenreferenzen siehe Anhang 5.

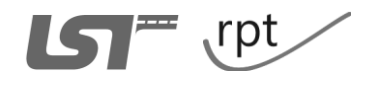

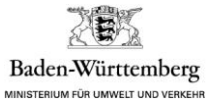

### **Anhang 3: Anforderungen an Zählgeräte und Zählqualität**

- a) Für das Verkehrsmonitoring dürfen ausschließlich Zählgeräte eingesetzt werden, die mindestens folgende Voraussetzungen erfüllen:
	- Ermittlung von Einzelfahrzeugdaten mit Zeitstempel sowie Angabe von:
		- Fahrstreifen
		- **Fahrtrichtung**
		- Geschwindigkeit
		- Fahrzeuglänge
	- Messung / Zählung von Fahrzeugen einschließlich Klassifizierung in mindestens vier Fahrzeugklassen:
		- Motorisierte Zweiräder
		- Pkw / Pkw mit Anhänger / LfW
		- Lkw / Lkw mit Anhänger / Sattelzüge
		- Bus
- b) Das Zählgerät sollte zudem folgende Anforderungen an die Ausstattung erfüllen:
	- automatische Bestimmung des Zählstandortes mit GPS
	- automatische Datenübermittlung mittels Mobilfunk (GPRS)
- c) Das Zählgerät muss folgende Anforderungen an die Zählgenauigkeit erfüllen:

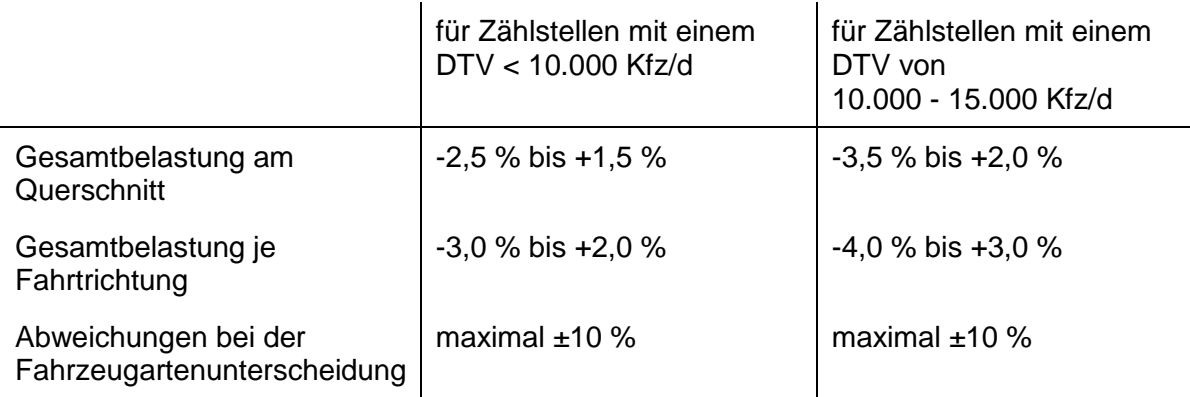

Die Geschwindigkeitswerte sollen gemäß TLS folgende Genauigkeit erfüllen:

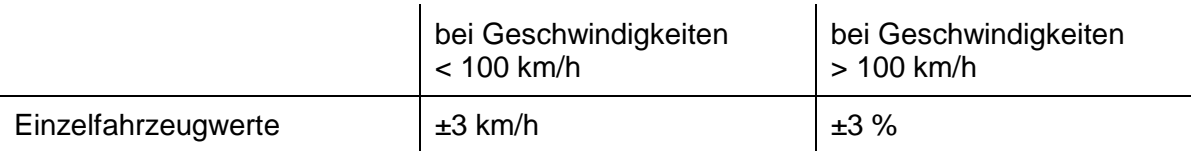

Die Genauigkeit des Zählgerätes ist vom Hersteller nachzuweisen.

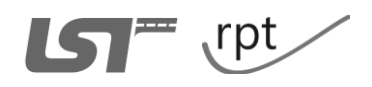

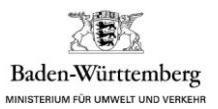

# **Anmerkungen:**

- Im Interesse eines reibungslosen Ablaufs der Datenübertragung und zur Sicherstellung einer guten Datenqualität ist anzuraten, dass der Gerätehesteller die erste Prüfung der Daten sowie die Datenübertragung zum Server des Landes vornimmt. Dazu soll der Hersteller zunächst die automatische Kommunikation der Geräte mit seinem eigenen Server vornehmen. Die eingehenden Daten sollen vom Hersteller auf Plausibilität und Vollständigkeit geprüft werden. Anschließend sollte mindestens einmal täglich die Datenübertragung vom Server des Herstellers zum Server des Landes erfolgen. Dabei ist das abgestimmte Verkehrsmonitoring-Datenformat (siehe Anhang 4) zu verwenden.
- Zählgeräte, die nicht über eine automatische Bestimmung des Zählstandortes mit GPS verfügen, können dennoch eingesetzt werden, wenn sichergestellt wird, dass die an den Datenserver übermittelten Rohdaten dem abgestimmten Verkehrsmonitoring-Datenformat (s. Anhang 4) entsprechen. Insbesondere sind die GPS-Standortkoordinaten der Zählung zweifelsfrei zu ergänzen.
- Zählgeräte, die nicht über eine automatische Datenübermittlung mittels Mobilfunk (GPRS) verfügen, können dennoch eingesetzt werden. Die Übermittlung der Rohdaten an den Datenserver soll in diesem Fall über den Gerätehersteller erfolgen.
- Es ist anzuraten, dass das Zählgerät über folgende Ausstattungsmerkmale verfügt:
	- Akkubetrieb über mindestens 14 Tage
	- mechanischer und elektronischer Diebstahlschutz
	- gleichzeitige Erfassung zweier Fahrstreifen im Gegenrichtungsverkehr.
- Die gleichzeitige Erfassung zweier Fahrstreifen im Gegenrichtungsverkehr durch das Zählgerät ist aufgrund des geringeren Zeitaufwandes für die Zählung zu begrüßen. Es können jedoch für das Verkehrsmonitoring auch Zählgeräte eingesetzt werden, die nur eine Fahrtrichtung erfassen. Es sind die vom Hersteller angegebenen Einsatzgrenzen der Zählgeräte zu beachten!
- Auf Straßen mit einem DTV-Wert von über 15.000 Kfz/d sind die Fahrstreifen nach dem derzeitigen Stand der Technik – separat zu erfassen. Es sind – nach Möglichkeit – zwei Geräte, eines für jeden Fahrstreifen, zeitgleich einzusetzen. Die Gerätestandorte müssen einen Abstand von mehr als 50 m zueinander aufweisen. Es ist möglichst zu vermeiden, die Fahrtrichtungen zeitversetzt zu erfassen, denn diese Vorgehensweise erschwert erheblich eine Hochrechnung auf den DTV des Gesamtquerschnittes und ist daher im Vorfeld hinsichtlich der vorgesehenen Zählwochen mit der LST bzw. dem Auswertebüro abzustimmen. Es sind die vom Hersteller angegebenen Einsatzgrenzen der Zählgeräte zu beachten!

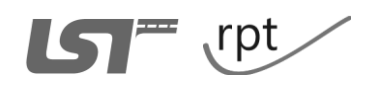

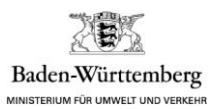

 Werden Seitenradargeräte eingesetzt, so können diese in einen Standard-Leitpfosten oder in einen Kasten eingebaut werden, mit den im Folgenden genannten Vor- und Nachteilen:

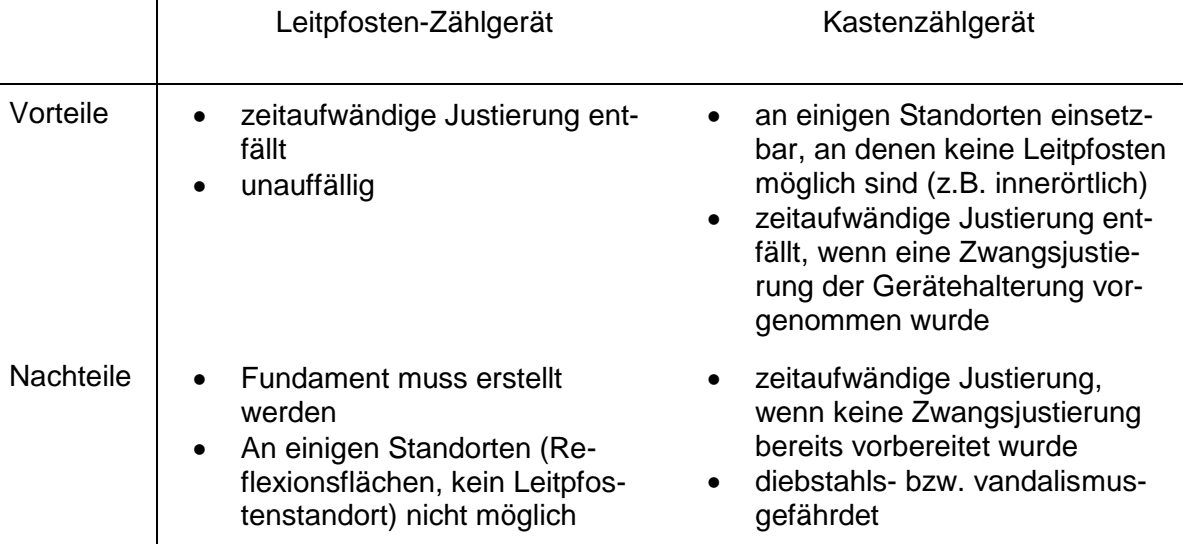

Beim Einsatz von Leitpfosten-Zählgeräten wird die Verwendung des Standard-Eingrabsockels der Firma Beilharz empfohlen.

Beim Einsatz von Kastenzählgeräten ist entweder eine Zwangsjustierung am Mast vorzubereiten, oder bei jedem Einsatz erneut auf eine sorgfältige Justierung der Halterung zu achten. Insbesondere muss sichergestellt sein, dass der Winkel des Zählgerätes zur Straße nicht verändert werden kann, z.B. durch Verdrehen des Mastes.

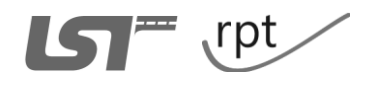

 $\mathbf{r}$ 

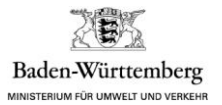

### **Anhang 4: Beschreibung des abgestimmten Verkehrsmonitoring-Datenformats**

Formatvorgaben für Fahrzeug-Einzeldaten Version 0.7

### **0 Vorbemerkung**

Eine effiziente Auswertung von Fahrzeugeinzeldaten, welche automatisch von mobilen Geräten an temporären Zählstellen erfasst werden, setzt ein einheitliches ASCII-Datenformat voraus. Das ASCII-Format ermöglicht eine Sichtung der Daten ohne auf spezielle Programme angewiesen zu sein. Der xml-Standard bietet den Vorteil, dass Daten strukturiert gespeichert und ausgetauscht werden können. Hierdurch wird das Datenvolumen deutlich erhöht und die Lesbarkeit geht weitgehend verloren. Aus diesen Gründen wird der xml-Standard zurzeit nicht angewendet. Der Aufwand für die Einführung wird durch das ASCII-Format somit reduziert. In den nachfolgenden Ausführungen wird das für die Datenlieferungen vorgesehene Format beschrieben. Für jede Zählstelle bzw. jeden Standortwechsel wird pro Tag und pro Gerät eine Datei erstellt.

### **1 Allgemeines**

Um vergleichbare Daten zu erreichen, werden in Anlehnung an die TLS weitere Klassifizierungen eingeführt. Die eingesetzten Geräte weisen bauartbedingt unterschiedliche technische Merkmale auf und benötigen deshalb angepasste Klassifizierungen. Es werden folgende Fahrzeuggrundklassen (Tabelle 1-1) in die nachfolgenden Klassifizierungen Kapitel 1.1 eingeordnet.

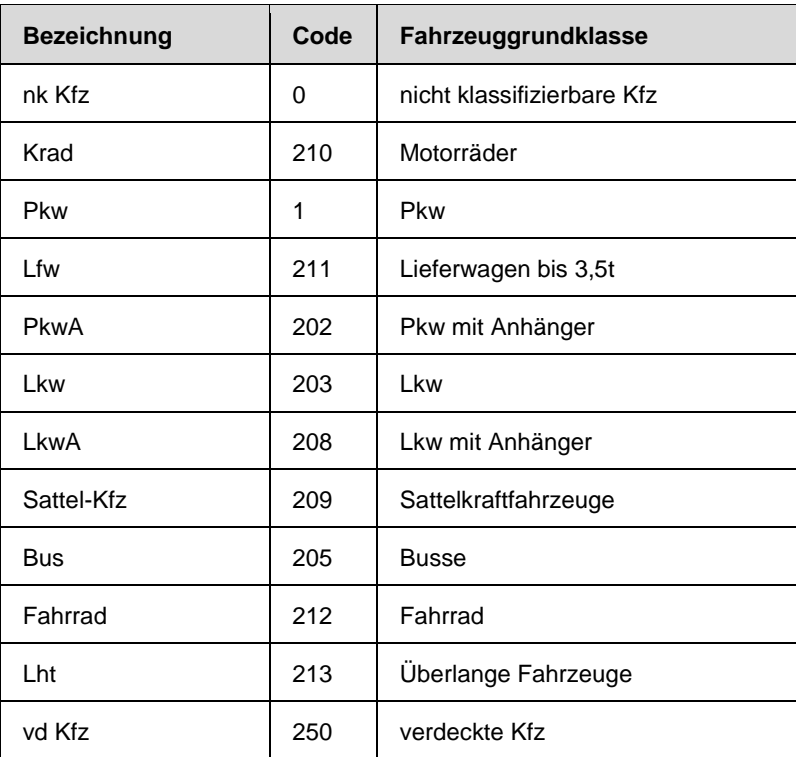

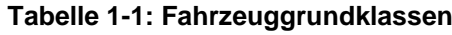

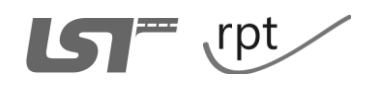

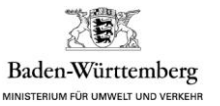

Die Beschreibung der erfassten Fahrzeugeinzeldaten richtet sich nach der Grundklassifizierung gemäß TLS (Technische Lieferbedingungen für Streckenstationen, Ausgabe 2010 – Entwurf). Bei Zählgeräten mit TLS-konformer Erfassung von 8+1 oder 5+1-Fahrzeugarten wird die Grundklassifizierung nach der Tabelle 1-2 oder der Tabelle 1-3 erfasst.

| <b>Klasse</b> | Code | zugeordnete Grundklassen       |  |
|---------------|------|--------------------------------|--|
| nk Kfz        | 6    | nicht klassifizierbare Kfz (0) |  |
| Krad          | 10   | Motorräder (210)               |  |
| Pkw           | 7    | Pkw (1)                        |  |
| Lfw           | 11   | Lieferwagen (211)              |  |
| PkwA          | 2    | Pkw mit Anhänger (202)         |  |
| Lkw           | 3    | Lkw ohne Anhänger (203)        |  |
| LkwA          | 8    | Lkw mit Anhänger (208)         |  |
| Sattel-Kfz    | 9    | Sattelkraftfahrzeuge (209)     |  |
| Bus           | 5    | Busse (205)                    |  |

**Tabelle 1-2: Klassifizierung in 8+1 Fahrzeugklassen**

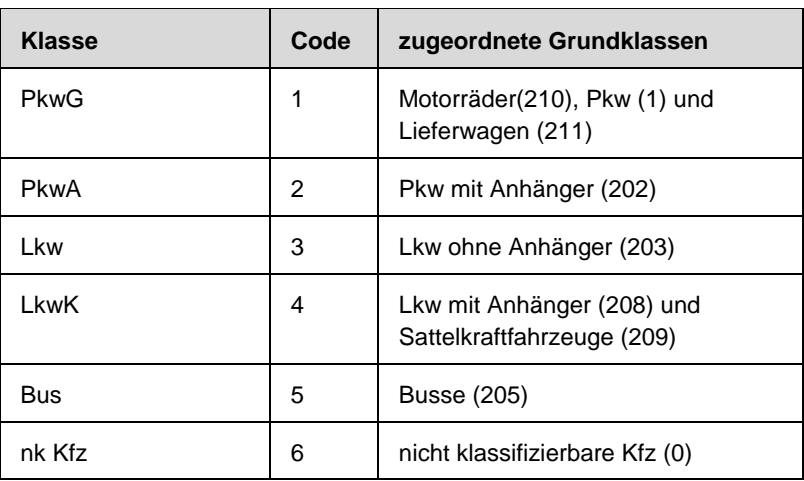

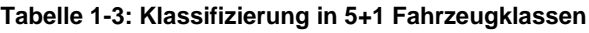

### **1.2 Erweiterung zur TLS**

Aufgrund technischer Voraussetzungen werden in Anlehnung an die TLS folgende Klassifizierungen ergänzt. Fahrräder werden als neue Fahrzeugklasse hinzugefügt und in die Klassifizierungen 8+1+F, 5+F und 4+F eingebracht. Die Klassifizierung 8+1+F entspricht der TLS-konformen Klassifizierung in 8+1 Fahrzeugklassen. Zusätzlich wird zu den bestehenden Fahrzeugklassen das Fahrrad als weitere Fahrzeugklasse erfasst, wie in den Tabellen 1-4 bis 1-8 dargestellt.

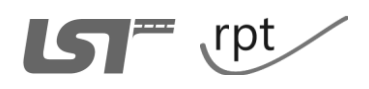

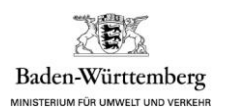

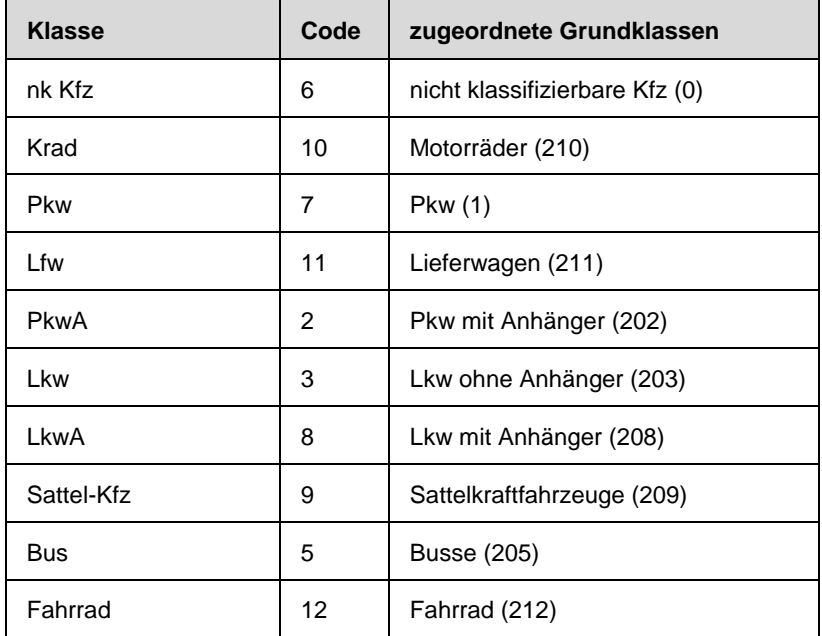

#### **Tabelle 1-4: Klassifizierung in 8+1+F Fahrzeugklassen**

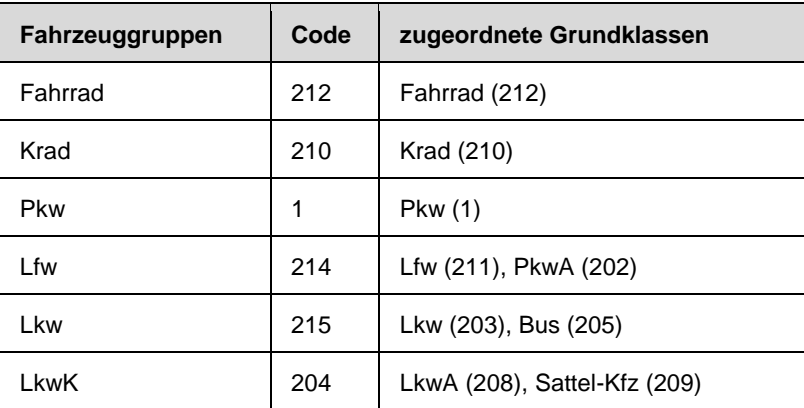

#### **Tabelle 1-5: Klassifizierung in 5+F Fahrzeugklassen**

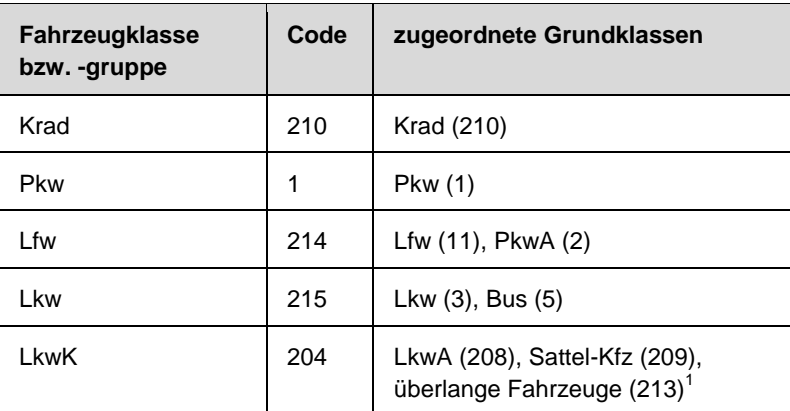

#### **Tabelle 1-6: Klassifizierung in 5 Fahrzeugklassen**

 $\frac{1}{1}$ In der Gruppe der überlangen Fahrzeuge werden u.a. Großraum- und Schwertransporter (108), Langholztransporter und landwirtschaftliche Fahrzeuge mit mehreren Anhängern zusammengefasst.

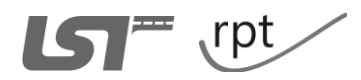

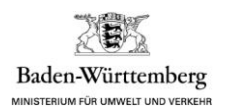

| Fahrzeugklasse<br>bzw. -gruppe | Code | zugeordnete Grundklassen                                                |  |
|--------------------------------|------|-------------------------------------------------------------------------|--|
| Fahrrad                        | 212  | Fahrrad (212)                                                           |  |
| Krad                           | 210  | Krad (210)                                                              |  |
| Pkw                            | 1    | Pkw (1)                                                                 |  |
| LkwÄ                           | 33   | Lfw (211), PkwA (202), Lkw (203),<br>Bus (205)                          |  |
| LkwK                           | 204  | LkwA (208), Sattel-Kfz (209),<br>überlange Fahrzeuge (213) <sup>1</sup> |  |

**Tabelle 1-7: Klassifizierung in 4+F Fahrzeugklassen**

| <b>Fahrzeugklasse</b><br>bzw. -gruppe | Code | zugeordnete Grundklassen                                                |
|---------------------------------------|------|-------------------------------------------------------------------------|
| Krad                                  | 210  | Krad (210)                                                              |
| Pkw                                   | 1    | Pkw (1)                                                                 |
| LkwÄ                                  | 33   | Lfw (211), PkwA (202), Lkw (203),<br>Bus (205)                          |
| LkwK                                  | 204  | LkwA (208), Sattel-Kfz (209),<br>überlange Fahrzeuge (213) <sup>1</sup> |

**Tabelle 1-8: Klassifizierung in 4 Fahrzeugklassen**

### **1.3 Zukünftige Unterscheidung von Fahrzeugklassen**

In Zukunft sollen – nach Möglichkeit – die in Tabelle 1-9 genannten Fahrzeugklassen unterschieden werden, um sowohl die statistischen Anforderungen der UN ECE als auch praktische Anforderungen (z.B. Erfassung von Lkw-Mautausweichverkehren) abzudecken.

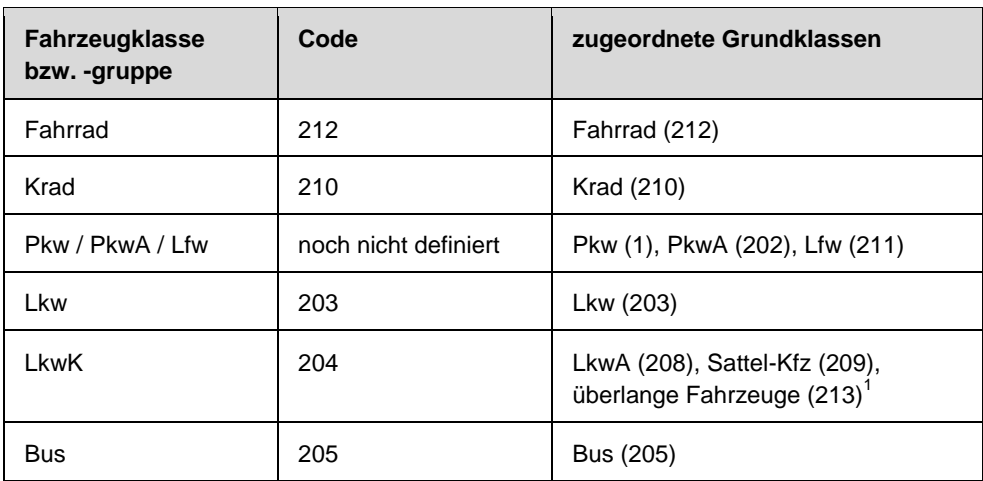

**Tabelle 1-9: Zukünftige Klassifizierung**

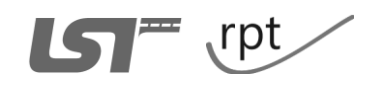

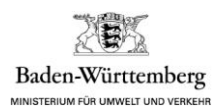

# **2 Datenformat**

Für die automatische effiziente Verarbeitung wird eine einheitliche Struktur des internen Dateiaufbaues sowie des Dateinamens festgelegt. Jede Datei enthält einen Header mit Informationen zum Hersteller, zum eingesetzten Gerät, zum Datenzeitraum und der Fahrzeugklassifizierung. Desweiteren gibt es zu jeder Messung einen Messungs-Header, dieser enthält Daten über die Position des Gerätes während der Messung. Jede Unterbrechung erzeugt einen weiteren Messung-Header. Hierauf folgend werden die Fahrzeugeinzeldaten gespeichert. Abschließend werden sonstige Daten über die Umweltbedingungen und den Gerätestatus hinzugefügt. Die folgenden Datenformatierungen wurden aus den Datendefinitionen der TLS abgeleitet.

### **2.1 Dateiname**

Der Dateiname enthält Informationen zum Hersteller, zum Gerät und über den Erfassungszeitraum. Der Dateiname besteht aus 27 Stellen mit einem dreistelligen Suffix (z.B.: "100 01012301 081025142513 1.txt"). Der Hersteller wird durch den Herstellercode entsprechend der Tabelle 2-1 an der Stelle 1-3 dargestellt. Für die Geräte\_ID sind die Stellen 5-12 vorzusehen. Die Geräte ID kann für jedes Gerät von den Herstellern einmalig frei als alphanumerische Zeichenkette aus den Bereichen 0-9 und A-Z gewählt werden. Die gewählte Geräte ID ist mit dem jeweiligen Gerät fest verbunden und nicht übertragbar. Die Stellen 14-25 enthalten das Datum und die Uhrzeit des ersten Datensatzes in der Form JJMMTThhmmss. Die Version wird an Stelle 27 gekennzeichnet, dabei steht in der Ursprungsform die Ziffer 1. Jede Korrektur des Geräteherstellers an der Datei wird durch die Erhöhung der Version um den Wert 1 gekennzeichnet. Das Suffix wird mit der Endung "txt" definiert, dadurch wird eine einfache manuelle Kontrolle an der Datei ermöglicht. Als Trennzeichen an den Stellen 4, 13 und 26 wird ein Unterstrich "" erwartet. Alle Zahlenwerte variabler Länge sind durch führende Nullen auf die definierte Länge zu bringen. Die Tabelle 2-1 in Verbindung mit Tabelle 2-2 verdeutlicht die Dateinamen-Konvention.

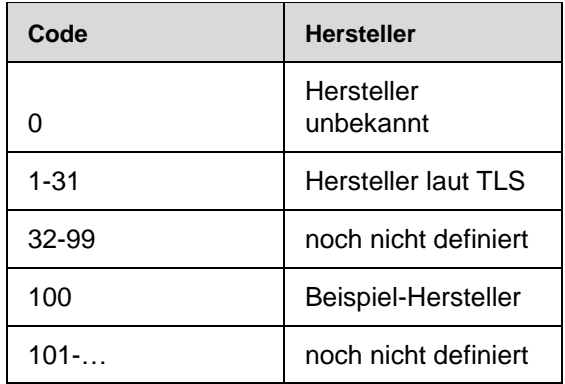

**Tabelle 2-1: Herstellercode (Erweiterung zur TLS)**

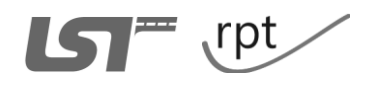

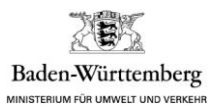

|                   | <b>Name</b>        |                        |                  |                        |                                   | <b>Suffix</b>          |         |             |
|-------------------|--------------------|------------------------|------------------|------------------------|-----------------------------------|------------------------|---------|-------------|
| <b>Position</b>   | $1 - 3$            | 4                      | $5 - 12$         | 13                     | $14 - 25$                         | 26                     | 27      | 28-31       |
| Beschrei-<br>bung | Hersteller<br>Code | Trenn-<br>zei-<br>chen | Geräte<br>$\Box$ | Trenn-<br>zei-<br>chen | Datum<br><b>TTMMLU</b><br>hhmmss) | Trenn-<br>zei-<br>chen | Version | En-<br>dung |
| Beispiel          | 100                |                        | 01012301         |                        | 081025142513                      |                        |         | txt         |

**Tabelle 2-2: Aufbau des Dateinamens**

### **2.2 Dateistruktur**

Die Dateistruktur setzt sich aus dem Dateiheader, dem Messungsheader, den Verkehrsdaten und den sonstigen Daten zusammen. Der Messungsheader wird einmal oder mehrfach in der Datei ausgewiesen. Nach jeder Unterbrechung bzw. jedem Reset wird für die neubeginnende Messung ein weiterer Messungsheader neu erstellt und in die Datei eingefügt. Es handelt sich um eine große Anzahl von Fahrzeugeinzeldaten, welche bis zu 15.000 Kfz/24h betragen können. Bei dieser Datenmenge wird empfohlen die Messungsheader am Dateibeginn anzuordnen. Dadurch sind die Messungsheader sofort für den Betrachter erkennbar und es besteht nicht die Gefahr, die Header in den fortlaufenden Fahrzeugeinzeldaten zu übersehen.

### **2.2.1 Dateiheader**

Im Dateiheader werden Informationen über den Hersteller, das Gerät, den Aufstellzeitraum des Gerätes an der aktuellen Zählstelle, die verwendete Klassifizierung, die Anzahl der Fahrstreifen und die Hardwareversion gespeichert. Zusätzlich gibt der Hersteller bei der Erstellung der Dateien den Exportzeitraum und das Exportformat an. Für jeden zu speichernden Wert wird das Format "<Bezeichner>=<Wert>;" erwartet. Es wird pro Zeile jeweils nur ein Wert gespeichert. In der ersten Zeile wird der dreistellige Herstellercode aus Tabelle 2-1 für den Hersteller angegeben. Die Vorgaben aus dem Kapitel 2.1 sind für die achtstellige Geräte ID zu beachten. Für die zweistellige Klassifizierung wird der Code aus Tabelle 2-3 verwendet. Abschließend werden die Anzahlen der Fahrstreifen als zweistellige Zahl für die Richtungen "gerätenah" und "gerätefern" angegeben. Daraus ergeben sich die Bezeichner "Fahrtrichtung gerätenah" Rn und "Fahrtrichtung gerätefern" Rf.

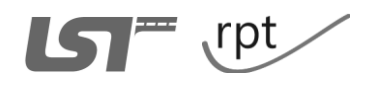

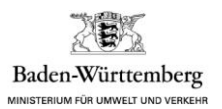

| Klassifizierung         |                |  |  |
|-------------------------|----------------|--|--|
| ID<br><b>Name</b>       |                |  |  |
| $\mathbf{1}$            | $\overline{2}$ |  |  |
| $\overline{2}$          | 3              |  |  |
| 3                       | 4              |  |  |
| $\overline{\mathbf{4}}$ | $4 + F$        |  |  |
| 5                       | 5              |  |  |
| 6                       | $5 + 1$        |  |  |
| $\overline{7}$          | $5 + F$        |  |  |
| 8                       | $8 + 1$        |  |  |
| 9                       | $8 + 1 + F$    |  |  |

**Tabelle 2-3: Code der Klassifizierung**

In den folgenden Zeilen werden der Beginn und das Ende des Datenzeitraumes mit jeweils 19 Stellen im Format "TT.MM.JJJJ hh:mm:ss" gespeichert. Die Hardwareversion ist bei jeder Änderung am Zählgerät entsprechend zu erhöhen. Für die alphanummerische Versionsbezeichnung ist eine Zeichenkette mit einer Länge bis zu 25 Zeichen vorgesehen. Die Versionsbezeichnung darf Buchstaben, Zahlen, Kommata, Punkte, Unterstriche und Bindestriche enthalten. Der Exportzeitraum beschreibt den Zeitraum der Messdaten, welcher in die Datei exportiert werden. Die Angabe entspricht dem Format "TT.MM.JJJJ hh:mm:ss". Abschließend wird in den Dateiheader das aktuelle Exportformat angegeben. Für die Exportformatbezeichnung gelten die gleichen Vorgaben wie für die Versionsbezeichnung. Die maximale Länge beträgt 50 Zeichen. Der Dateiheader wird durch eine Leerzeile vom nachfolgenden Messungsheader getrennt. Dieser Block wird beispielhaft in Abbildung 4-1 dargestellt.

### **2.2.2 Messungsheader**

Der Messungsheader wird analog zum Dateiheader aufgebaut und enthält alle Daten zur aktuellen Messung. Die Werte werden zeilenweise gespeichert. Zeile eins besteht aus der Messungsnummer, welche maximal 5 Zeichen lang ist. Danach werden der Beginn und das Ende der Messung im bekannten Format gespeichert (siehe 2.2.1). In den folgenden Zeilen werden die GPS-Position und der Zeitpunkt der GPS-Messung angegeben. Die GPS-Position wird mit der geographischen Länge (GPS long) und geographische Breite (GPS lat) in dezimalen Grad angegeben. Den Zeitpunkt der GPS Uhrzeit wird im 19-stelligen Format (siehe Kapitel 2.2.1) angegeben. Die GPS Informationen, welche die Qualität der GPS-Ortung beschreiben, werden im folgenden Format angegeben oder durch einen Bindestrich als nicht erfasst gekennzeichnet. Die Qualität der GPS-Messung wird einstellig mit einer ID aus der Tabelle 2-4 angegeben. Desweiteren wird die Anzahl der erfassten Satelliten als zweistelliger Wert gespeichert. Abschließend wird die horizontale Genauigkeit (GPS HDOP) im Format D,D gespeichert. Die Softwareversion bildet die abschließende

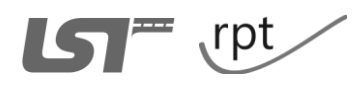

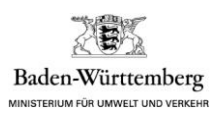

Zeile des Headers. Die Versionsangabe ist bei jeder Änderung entsprechend zu erhöhen. Für die alphanummerische Versionsbezeichnung ist eine Zeichenkette mit einer Länge bis zu 25 Zeichen vorgesehen. Die Versionsbezeichnung darf Buchstaben, Zahlen, Kommata, Punkte, Unterstriche und Bindestriche enthalten. Der Messungsheader wird mit einer Leerzeile von einem weiteren Messungsheader oder den Verkehrsdaten getrennt. Dieser Block wird beispielhaft in Abbildung 4-2 dargestellt. Alle GPS-Angaben sind aus dem NMEA 0183 Standard<sup>2</sup> entnommen.

| Qualität der Messung |                                |  |  |  |
|----------------------|--------------------------------|--|--|--|
|                      | (NMEA 0183)                    |  |  |  |
| ID                   | Qualität                       |  |  |  |
| keine Messung        |                                |  |  |  |
| 0                    | Ungültig                       |  |  |  |
| 1                    | <b>GPS</b>                     |  |  |  |
| $\mathfrak{p}$       | DGPS                           |  |  |  |
| 6                    | geschätzt nur<br>NMFA-0183 2.3 |  |  |  |

**Tabelle 2-4: Qualität der Messung**

### **2.2.3 Verkehrsdaten**

Dieser Block beginnt mit zwei Zeilen, welche als Kennzeichnung für die angegebenen Werte deren Bezeichner enthält. Diese Fahrzeugeinzeldaten werden durch Tabulatoren getrennt gespeichert und das Zeilenende mit einem Semikolon begrenzt. Danach folgt für jedes Fahrzeug eine Zeile mit den Fahrzeugeinzeldaten.

Eine Zeile besteht aus den Angaben Datum mit Uhrzeit, Geschwindigkeit, wahre Fahrzeuglänge, Nettozeitlücke, Fahrstreifen, Fahrzeugklasse, Schall, Achsanzahl und Status. Das Datum mit der Uhrzeit wird wie in den vorherigen Kapiteln formatiert. Die Geschwindigkeit wird von 0 bis 254 in Kilometer pro Stunde auf ganze Zahlen gerundet angegeben. Geschwindigkeiten oberhalb von 254 werden mit dem Wert 255 gespeichert. Als Länge wird die wahre Fahrzeuglänge in Dezimeter in Bereich 0 bis 254 gespeichert. Fahrzeuglängen über 25,4m werden mit dem Wert 255 gekennzeichnet. Für den Fahrzeugabstand wird die Nettozeitlücke in hundertstel Sekunden<sup>3</sup> angegeben. Die Geschwindigkeit und die Fahrzeuglänge werden maximal dreistellig in der jeweiligen Einheit angegeben. Die Fahrstreifen werden beginnend über den gesamten Querschnitt vom Gerät durchnummeriert, d.h. der gerätenächste Fahrstreifen ist Fahrstreifen 1 und der gerätefernste Fahrstreifen ist Fahrstreifen n<sup>4</sup>. Durch die Angabe des Fahrstreifens und der angegebenen Fahrstreifenanzahl pro Richtung im Dateiheader ist die Fahrtrichtung eindeutig definiert. Für die Fahrzeugklasse wird der entsprechende Code gemäß der im Dateiheader benannten Klassifi-

<sup>4</sup> n ist die Gesamtzahl der Fahrstreifen beider Richtungen über den Querschnitt.

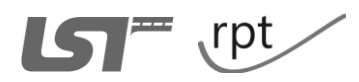

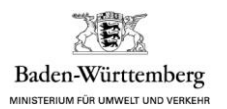

 $\overline{2}$ National Marine Electronics Association (NMEA) [www.nmea.org](http://www.nmea.org/)

<sup>3</sup> Die TLS fordert eine Auflösung von 10 Millisekunden (zwei Byte vorzeichenlos). Nach bisherigen Erkenntnissen ist eine Auflösung von 100 Millisekunden ausreichend. Meßbereich 0-65534, nicht messbar 65535.

zierung aus der Tabelle 1-3 bis Tabelle 1-8 benannt. Hierauf folgend wird der Wert für die Lautstärke in dB(A) angegeben. Danach wird die Achsanzahl des Fahrzeuges angegeben. Falls die Lautstärke oder die Achsanzahl von den eingesetzten Zählgeräten bauartbedingt nicht erfasst werden, wird jeweils eine "0" eingetragen. Bei einem fehlerhaften Messwert ist der Wert "-" einzutragen. Nach der zeilenweisen Darstellung der Fahrzeugeinzeldaten folgt abschließend eine Leerzeile. Dieser Block wird beispielhaft in Abbildung 4-3 dargestellt. In Zukunft können weitere Fahrzeugdaten hinzukommen wie zum Beispiel Anzahl der Achsen, der jeweilige Abstand zwischen zwei Achsen des Fahrzeuges. Abschließend wird eine Ziffer als Statuscode nach der Tabelle 2-6 den ersten auftretenden Fehler darstellen.

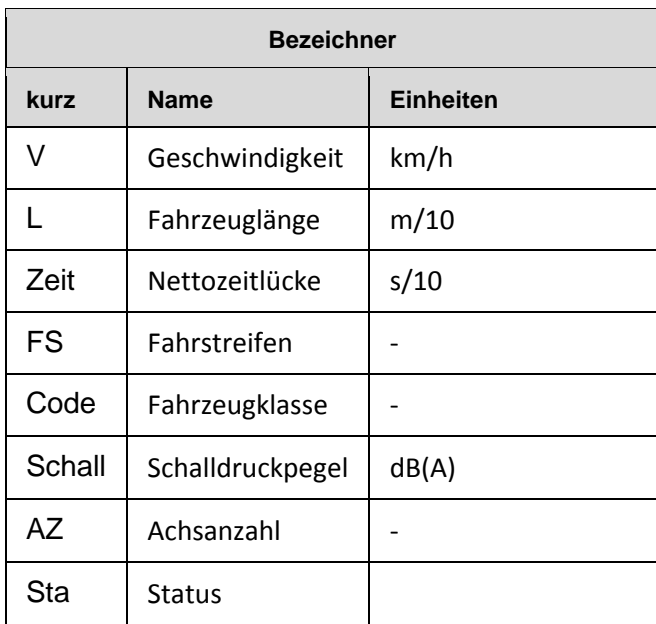

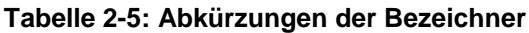

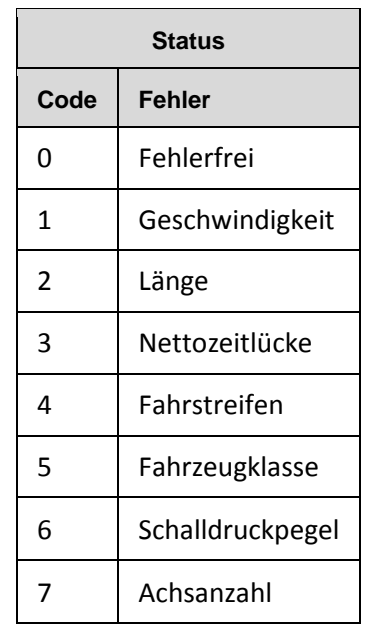

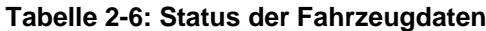

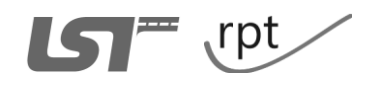

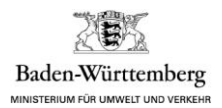

### **2.2.4 Sonstige Daten**

Die Qualität der Zählergebnisse wird durch Umweltbedingungen und den Gerätezustand beeinflusst, deshalb werden folgende Kennwerte als Dateiergänzung festgelegt. Dieser Block wird ebenfalls zeilenweise aufgebaut. Die erfassten Messgrößen werden einmal pro Stunde durch den Code nach dem Schema "<CODE>=<Wert>;" angegeben. Der Code, das Format und die Einheiten sind Tabelle 2-7 zu entnehmen. Alle vom eingesetzten Gerät messbaren Messgrößen werden immer angegeben und eventuell auftretende Messfehler sind durch ein "-" zu kennzeichnen. Der GSM-Pegel wird in dem einstelligen Schulnotensystem von 1 = "sehr gut" bis 6 = "kein Empfang" angegeben. Die Positionsbestimmung mittels GPS wird einmal pro Stunde erneuert und in den "Sonstigen Daten" mit den in [Tabelle 2-7](#page-19-0) vorgegebenen Angaben gespeichert.

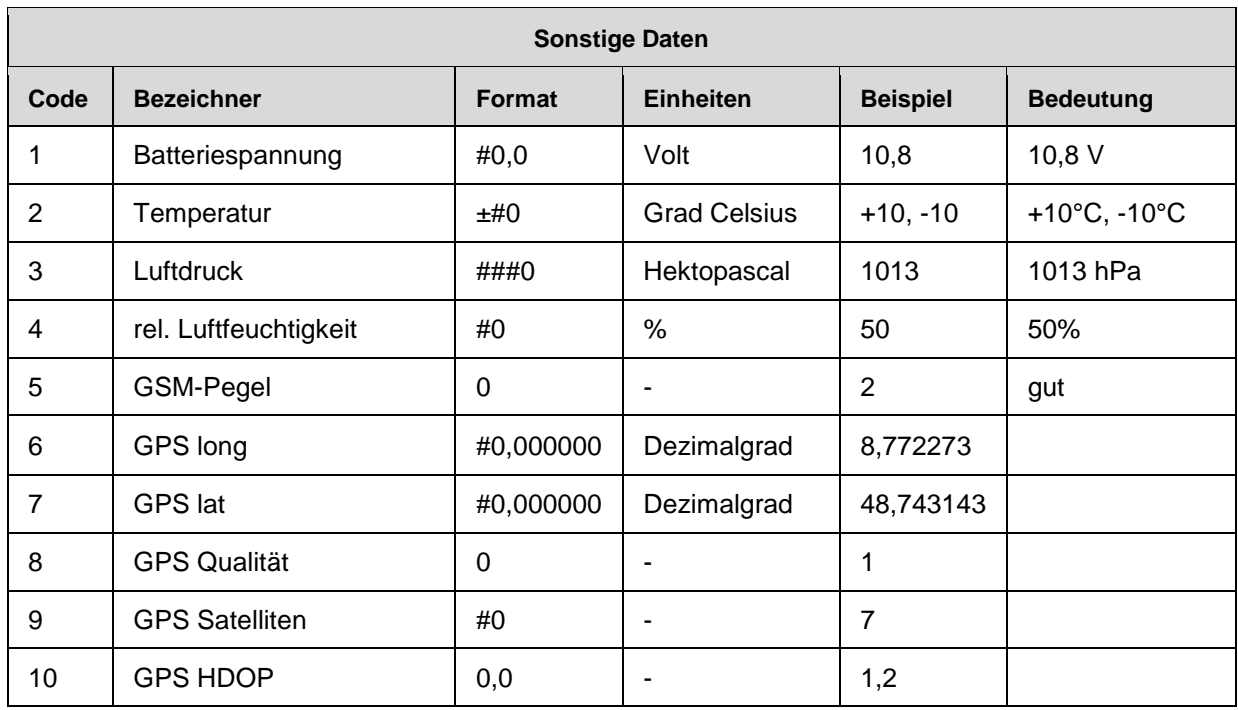

#### **Tabelle 2-7: Einheiten und Formate**

<span id="page-19-0"></span>Abschließend folgt die geschätzte Restlaufzeit der im Gerät eingesetzten Akkueinheiten, dieser Wert wird in der Einheit Tagen angegeben. Die Restlaufzeit ist vor allem im Bereich unter drei Tagen möglichst genau anzugeben. Über einer Restlaufzeit von drei Tagen kann diese durch einfaches "Herunterzählen" angegeben werden. Das Ende der Zeile ist mit einem Semikolon zu begrenzen und eine weitere Leerzeile markiert das Dateiende. Dieser Block wird beispielhaft in Abbildung 4-4 dargestellt.

### **3 Datenübermittlung**

Das eingesetzte Gerät erzeugt jeden Tag eine Datei. Diese ist um 0 Uhr bzw. nach dem Starten des Gerätes anzulegen. Für jede Zählstelle und jeden Tag wird eine Datei erzeugt, sodass von einer hohen Dateianzahl ausgegangen wird. Für die Datenübermittlung wird aus diesem Grund das FTP-Protokoll vorgeschlagen.

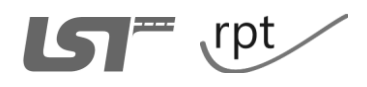

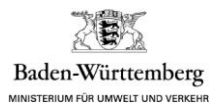

# **4 Beispiel**

| D Dateiheader VO.3.txt - Editor                                                                                                    |  |
|----------------------------------------------------------------------------------------------------|--|
| Datei Bearbeiten Format Ansicht ?                                                                                                    |  |
| Herstellercode=100;<br>Geraete ID=01012301;<br>Klassifizierungscode=3;<br>$Rn=01$ :<br>$Rf=01$ ;<br>Beginn=25.10.2008 00:00:00;<br>Ende=25.10.2008 23:59:59;<br>Hardwareversion=1.02.01; |  |
|                                                                                                    |  |

**Abbildung 4-1: Beispiel "Dateiheader"**

| Messungsheader - 2 Messungen VO.3.txt - Editor                                                                                                    |  |
|----------------------------------------------------------------------------------------------------|--|
| Datei Bearbeiten Format Ansicht ?                                                                                                    |  |
| Messung Nr.=197;<br>Beginn=24.10.2008 08:15:16;<br>Ende=24.10.2008 11:15:09;<br>GPS long=8,772235;<br>GPS lat=48,743075;<br>GPS Uhrzeit=24.10.2008 08:15:09;<br>GPS Qualität=1;<br>GPS Satelliten=5;<br>GPS HDOP=5,5;<br>Softwareversion=1.02.08;                |  |
| Messung Nr.=199;<br>Beginn=24.10.2008 12:23:46;<br>Ende=26.10.2008 17:09:56;<br>GPS long=8,77227333333333;<br>GPS lat=48,7431433333333;<br>GPS Uhrzeit=24.10.2008 12:35:11;<br>GPS Qualität=1;<br>GPS Satelliten=4;<br>GPS HDOP=5,5;<br>Softwareversion=1.02.09; |  |
|                                                                                                    |  |

**Abbildung 4-2: Beispiele "Messungsheader mit 2 Messungen"**

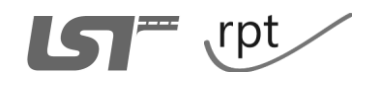

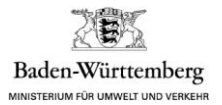

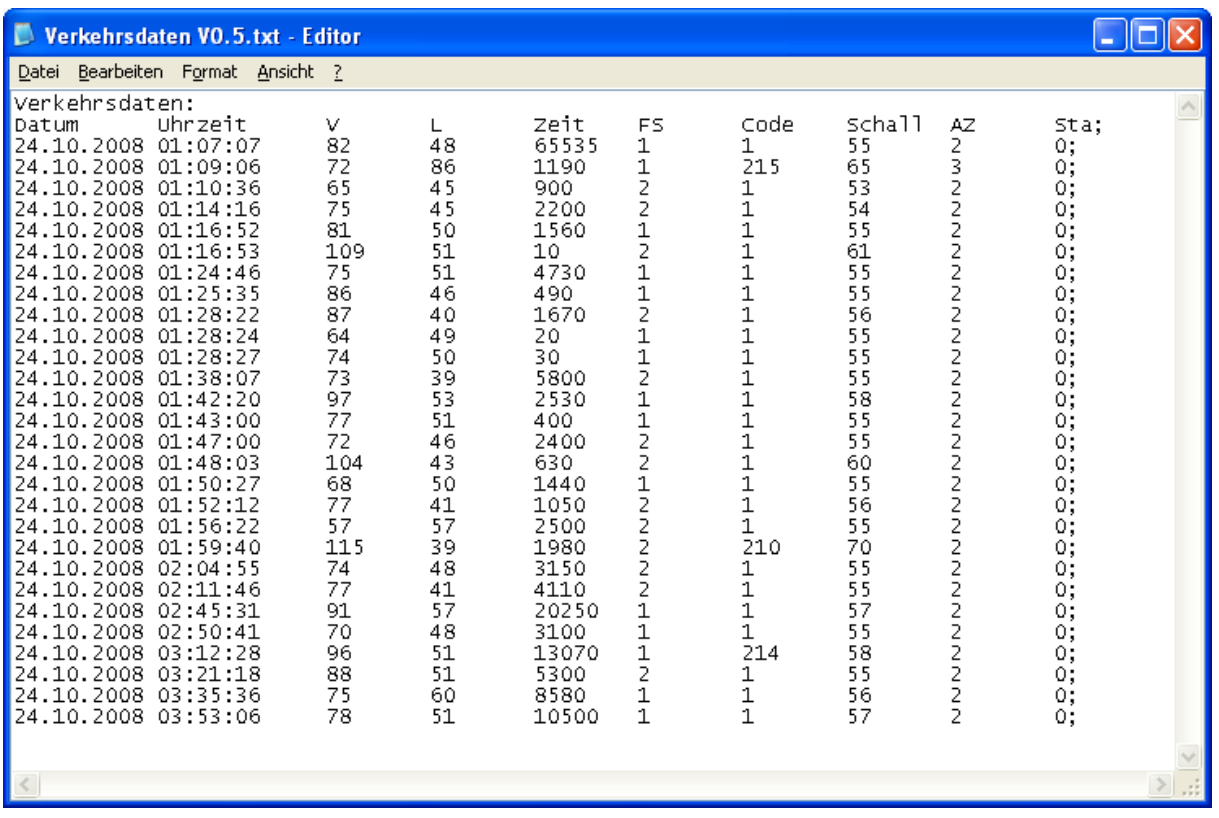

**Abbildung 4-3: Beispiel "Verkehrsdaten"**

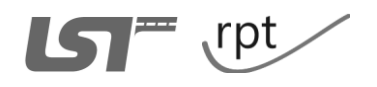

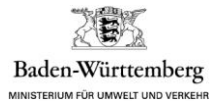

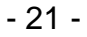

|                                                                                                    | Sonstige Daten VO. 2. txt - Editor                                                                                              |                                        |                                                                                                    |  |
|----------------------------------------------------------------------------------------------------|----------------------------------------------------------------------------------------------------|----------------------------------------|----------------------------------------------------------------------------------------------------|--|
| Datei                                                                                                    | Bearbeiten Format Ansicht                                                                                                    | 2                                      |                                                                                                    |  |
| þonstige Daten:<br>Datum<br>25.10.2008 00:59:59<br>25.10.2008<br>25.10.2008<br>2<br>5.10.2008<br>25.10.2008 00:59:59<br>2<br>5.10.2008 02:00:00<br>25.10.2008 02:00:00<br>2<br>5.10.2008 02:00:00<br>2<br>5<br>25.10.2008 02:00:00<br>2<br>5.10.2008 03:00:00<br>25.10.2008 03:00:00<br>2<br>5.10.2008 03:00:00<br>25<br>25.10.2008 03:00:00<br>2<br>5.10.2008 04:00:01<br>25.10.2008 04:00:01<br>2<br>5.10.2008 04:00:01<br>25<br>25.10.2008 04:00:01<br>25.10.2008 05:00:00<br>25.10.2008 05:00:00<br>2<br>5.10.2008 05:00:00<br>25<br>2<br>5.10.2008 05:00:00<br>25.10.2008 06:00:00<br>25.10.2008 06:00:00<br>25.10.2008 06:00:00<br>25.10.2008 06:00:00<br>25.10.2008 06:00:00<br>Restlaufzeit:11; | Uhrzeit<br>00:59:59<br>00:59:59<br>00:59:59<br>.10.2008 02:00:00<br>.10.2008 03:00:00<br>.10.2008 04:00:01<br>.10.2008 05:00:00 | Code<br>123451234512345123451234512345 | Wert<br>10, 8;<br>+17;<br>1013;<br>55;<br>2;<br>10, 8;<br>$+18;$<br>1013;<br>55;<br>3;<br>10,8<br>$+18$<br>1013<br>55<br>З;<br>10,8<br>$+18$<br>1013<br>55<br>2;<br>$+18$<br>1013<br>3;<br>10,8<br>$+18$<br>1013<br>55<br>2; |  |
|                                                                                                    |                                                                                                    |                                        |                                                                                                    |  |

**Abbildung 4-4: Beispiel "Sonstige Daten"**

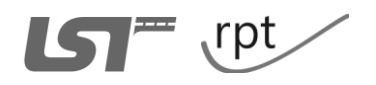

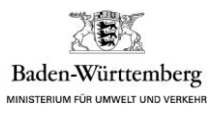

### **Anhang 5: Gerätehersteller**

Folgende Gerätehersteller bieten Zählgeräte an, die bereits beim Verkehrsmonitoring 2010 eingesetzt wurden:

RTB GmbH & Co.KG Schulze-Delitzsch- Weg 10 D-33175 Bad Lippspringe

www.rtb-bl.de

Firma Sierzega Thening, Österreich

Vertriebsbüro Deutschland: Scharnhölzstr. 185 46238 Bottrop

www.sierzega.com

Beide Hersteller haben sowohl ein Leitpfosten-Zählgerät als auch ein Kasten-Zählgerät, jeweils auf Seitenradar-Basis, im Angebot.

Es können auch Geräte anderer Hersteller und / oder Geräte mit anderer Erfassungstechnik eingesetzt werden, wenn diese die in Anhang 3 genannten Anforderungen an Zählgeräte und Zählqualität erfüllen.

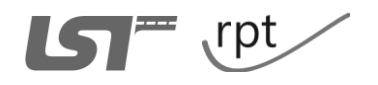

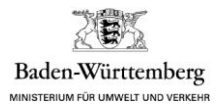